# <span id="page-0-0"></span>Computing Recursive Functions

#### cs4: Computer Science Bootcamp

Cetin Kaya Koç <http://koclab.cs.ucsb.edu/teaching/cs4> <cetinkoc@ucsb.edu>

#### Recursively Defined Sequences

• Fibonacci numbers are defined as the sequence of integers:

1, 1, 2, 3, 5, 8, 13, 21, 34, 55, 89, . . .

• The generation rule: Every number is the sum of two numbers immediately preceding it:

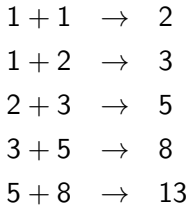

. . .

• The starting point: The first two numbers, which are 1, 1

 $2090$ 

◆ロト ◆母ト ◆ミト ◆ヨト → ヨ

#### Fibonacci Numbers

- Question: What is  $F_{100}$ ?
- In general, how do we compute  $F_n$  for a given n?
- We know the starting points:  $F_0 = 1$  and  $F_1 = 1$
- We know the generation rule: the nth Fibonacci number is the sum of the previous two:

$$
F_n = F_{n-1} + F_{n-2}
$$

We can use the starting points and the generation rule to write an iterative function for computing  $F_n$  for a given n

#### Iterative Computation of Fibonacci Numbers

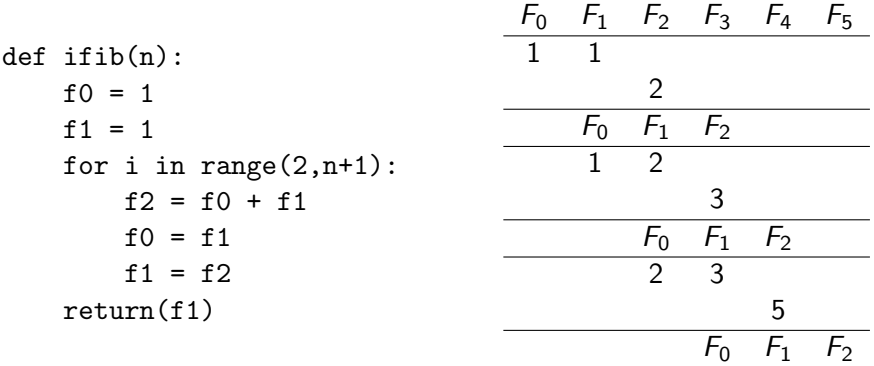

 $2990$ 

 $\left\{ \begin{array}{ccc} 1 & 0 & 0 \\ 0 & 1 & 0 \end{array} \right.$  ,  $\left\{ \begin{array}{ccc} \frac{1}{2} & 0 & 0 \\ 0 & 0 & 0 \end{array} \right.$ 

## Recursive Computation of Fibonacci Numbers

- **•** However, it seems more "natural" to compute them recursively
- $\bullet$  Imagine we have a function defined as  $fib(n)$
- When we invoke the function with  $n = 0$  or  $n = 1$ , that is we make calls  $fib(0)$  or  $fib(1)$ , the function will simply return 1
- $\bullet$  When we invoke the function with any value of *n* larger than 1, the function will execute 2 invocations to itself as:  $fib(n-1)$  and  $fib(n-2)$ , and when these values are computed, it will sum them and return the sum

## Recursive Python Function for Fibonacci Numbers

```
def fib(n):
if n==0 or n==1:
    return(1)
else:
    fn1 = fib(n-1)fn2 = fh(n-2)return(fn1+fn2)
```
- When we attempt to compute  $F_0$  or  $F_1$ , the function returns 1
- When we attempt to compute  $F_n$  for  $n > 1$ , what happens?
- $\bullet$  Illustration of  $F_5$

## Properties of Fibonacci Numbers

- Fibonacci numbers appear in many areas of arts and sciences
- **•** Several interesting properties have been discovered
- Some of these properties have computational implications
- The ratio of consecutive Fibonacci numbers converge to  $\frac{1+\sqrt{5}}{2}$  ≈ 1.618033988749895 · · ·

$$
\frac{1}{1} = 1.0, \frac{2}{1} = 2.0, \frac{3}{2} = 1.5, \frac{5}{3} = 1.6666666\dots, \frac{8}{5} = 1.6,
$$
  

$$
\frac{13}{8} = 1.625, \frac{21}{13} = 1.615384\dots, \frac{34}{21} = 1.619047\dots
$$

This constant is termed as "Golden Ratio" and denoted by the Greek letter Φ

K ロ ▶ K 何 ▶ K ヨ ▶ K ヨ ▶ 『ヨ 』 900

## Golden Ratio

In mathematics, two quantities are "in the golden ratio" if their ratio is the same as the ratio of their sum to the larger of the two quantities, that is

$$
\frac{a+b}{b} = \frac{a}{b} \rightarrow 1 + \frac{b}{a} = \frac{a}{b}
$$

By assigning  $r = \frac{a}{b}$  $\frac{a}{b}$ , we obtain

$$
1 + \frac{1}{r} = r \quad \to \quad r^2 - r - 1 = 0
$$

• The roots of this quadratic equation are

$$
\Phi=\frac{1+\sqrt{5}}{2},\quad \Psi=\frac{1-\sqrt{5}}{2}
$$

つへい

#### Golden Ratio

- The golden ratio also is called the golden mean or golden section (Latin: sectio aurea)
- Other names include extreme and mean ratio, medial section, divine proportion, divine section (Latin: sectio divina), golden proportion, golden cut, and golden number
- **It has a fascinating history from the time of Greeks to the 20th** century
- It has applications in aesthetics, architecture, painting, music, design, nature, and optimization

## <span id="page-9-0"></span>Properties of Fibonacci Numbers

Φ and Ψ were the two roots of  $r^2-r-1=0$ 

$$
\Phi = \frac{1+\sqrt{5}}{2}, \quad \Psi = \frac{1-\sqrt{5}}{2}
$$

**•** Fibonacci numbers have a compact expansion in terms of the  $\Phi$  and  $\Psi$ 

$$
F_n = \frac{\Phi^{n+1} - \Psi^{n+1}}{\Phi - \Psi} = \frac{(\frac{1+\sqrt{5}}{2})^{n+1} - (\frac{1-\sqrt{5}}{2})^{n+1}}{\sqrt{5}}
$$

- This formula is named Binet's formula or de Moivre's formula
- **Computationally, this is an interesting situation since both**  $\Phi$  **and**  $\Psi$ are irrational numbers, while  $F_n$  is an integer!
- This implies that if we use this formula for computing  $F_n$  for very large values of  $n$ , we will have to use infinite precision real arithmetic

## <span id="page-10-0"></span>Computing  $F_n$  using de Moivre's Formula

```
def deMoivre(n):
sq5 = math.sqrt(5)phi = (1 + sq5)/2psi = (1-sq5)/2fn = (phi**(n+1)-psi*(n+1))/sq5return(fn)
```
- 
- 
- 
- 
- 
- n Fn n Fn
- 0 1.0 68 117669030460994.27 (94)
- 1 1.0 69 190392490709135.44 (35)
- 2 2.0 70 308061521170129.7 (29)
- 3.0000000000000004 71 498454011879265.2 (64)
- 4 5.000000000000001 72 806515533049395.0 (93)
- 5 8.000000000000002 73 1304969544928660.0 (57)
- 6 13.000000000000002 74 2111485077978055.2 (50)

7 21.000000000000004 75 34164[546](#page-9-0)[2](#page-11-0)[2](#page-9-0)[90](#page-10-0)[6](#page-11-0)[71](#page-0-0)[5.](#page-18-0)[5](#page-0-0) [\(](#page-18-0)[0](#page-0-0)[7\)](#page-18-0)

 $QQ$ 

#### <span id="page-11-0"></span>Fractals

- A fractal is geometric object that exhibits a repeating pattern that displays at every scale
- **If the replication is exactly the same at every scale, it is called a** self-similar
- Mathematical history of fractals goes back to Gottfried Leibniz who noticed the recursive self-similarity of certain sets (objects)
- After Leibniz Karl Weierstrass presented the first definition of a function with a graph that would be considered fractal
- Georg Cantor published examples of subsets of the real line known as Cantor sets, which are now recognized as fractals

マーロー マーティング

## Koch Curves

- One of the important milestones came in 1904, when Helge von Koch gave a more geometric definition including hand drawn images of a similar function, which is now called the Koch curve
- Niels Fabian Helge von Koch (1870-1924) was a Swedish mathematician
- Koch curve has an order  $n$  (which is an integer) and a length  $d$ (which is a real number)

#### Koch Curves for  $n = 0$  and  $n = 1$

- Koch curve for  $n = 0$  and  $d = 100$  is just a straight line of length 100
- When the order  $n = 1$ , the straight line is divided into 3 equal segments and over these segments 4 new Koch curves are drawn such that each line is a Koch curve of order  $n = 0$  and length  $d/3$
- The angles of the 2nd and 3rd segments are 60 degrees from the 1st and 4th

#### Koch Curves for any n

- A Koch curve of order *n* and length *d* creates 4 new Koch curves, each of which is of order  $n - 1$  and length  $d/3$ , such that:
	- The 1st Koch curve continues in the same direction
	- The 2nd Koch curve turns left 60 degrees and continues
	- The 3rd Koch curve turns right 120 degrees and continues
	- The 4th Koch curve turns left 60 degrees and continues

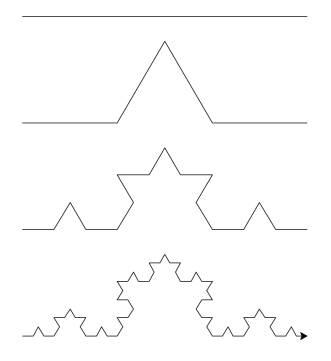

## Recursive Python Function for Koch Curve Order n

```
def koch(turtle,n,d):
if n == 0:
    turtle.forward(d)
else:
    koch(turtle,n-1,d/3)
    turtle.left(60)
    koch(turtle,n-1,d/3)
    turtle.right(120)
    koch(turtle,n-1,d/3)
    turtle.left(60)
    koch(turtle,n-1,d/d)
```
#### Koch Triangles and Squares

- We can also create Koch triangles, by starting with a equilateral triangle of side d (and thus,  $n = 0$ ), and applying the Koch fractal rule to each side of the triangle
- Or, similarly, we can create Koch squares, by starting with a square of side d (and thus,  $n = 0$ ), and applying the Koch fractal rule to each side of the square
- **However, when the Koch rule is applied, the top corner of Koch line** fractal can be pointing either to the inside or to the outside of the triangle or square, creating different Koch "snowflakes"

[cs4 Computer Science Bootcamp](#page-0-0) [http://koclab.cs.ucsb.edu/teaching/cs4](#page-0-0)

#### Koch Triangles and Squares for  $n = 3$

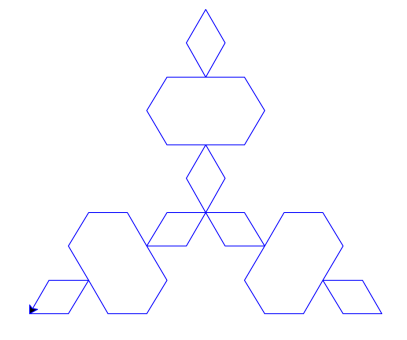

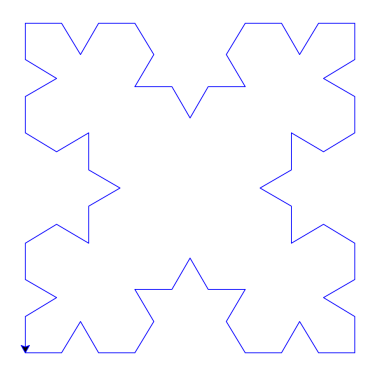

 $\leftarrow$   $\Box$   $\rightarrow$ 

- ④ ラ ④ ヨ ラ ④ ヨ ラ

B

[cs4 Computer Science Bootcamp](#page-0-0) [http://koclab.cs.ucsb.edu/teaching/cs4](#page-0-0)

#### <span id="page-18-0"></span>Koch Triangles and Squares for  $n = 3$

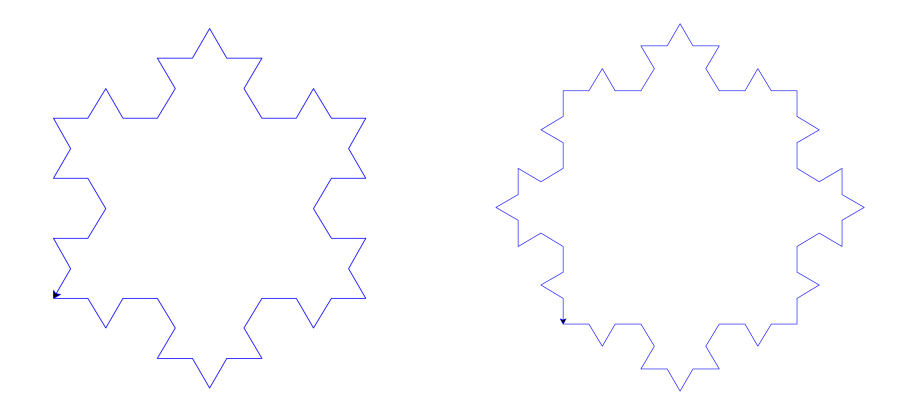

B

 $299$ 

 $\left\{ \begin{array}{ccc} 1 & 0 & 0 \\ 0 & 1 & 0 \end{array} \right.$